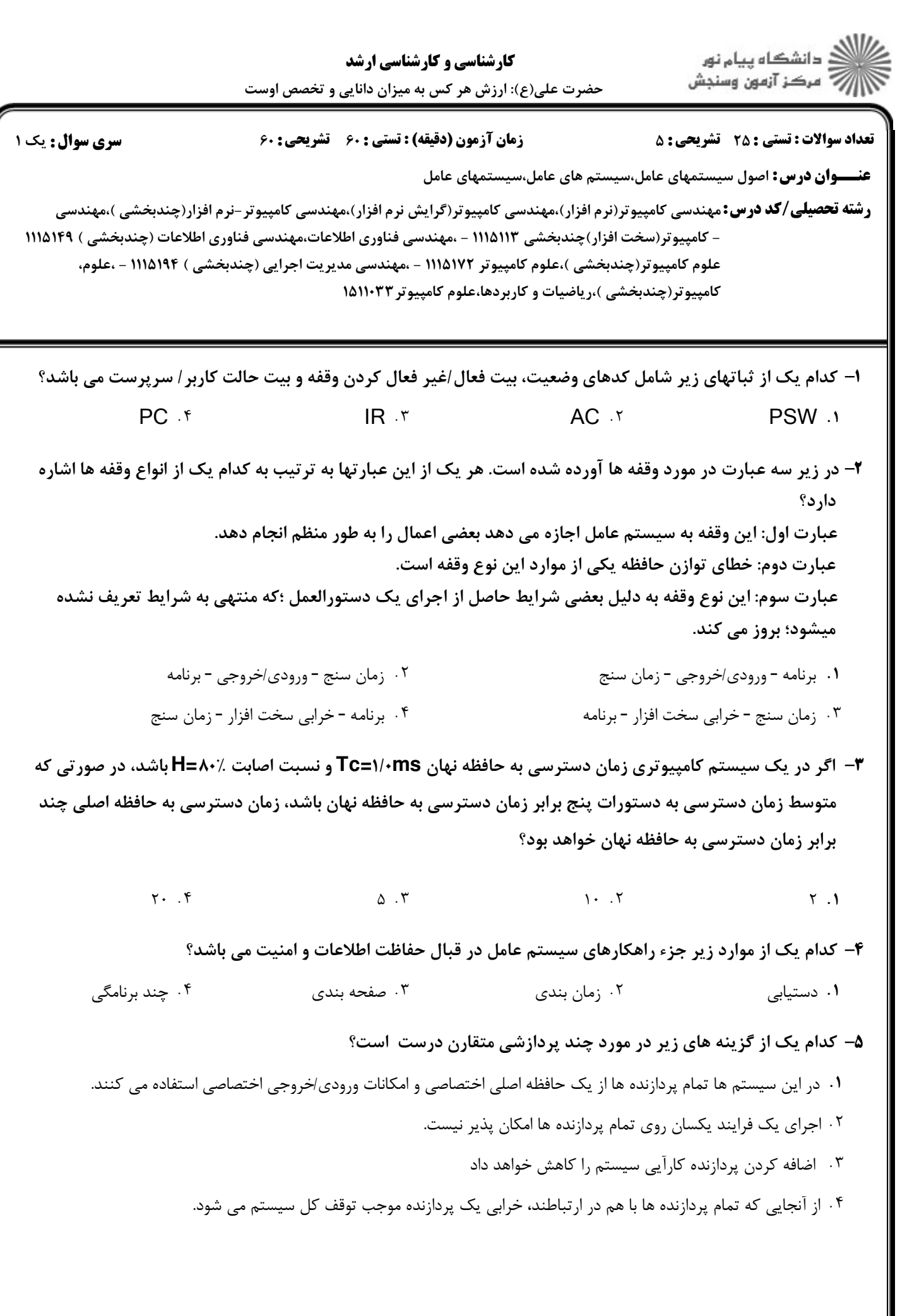

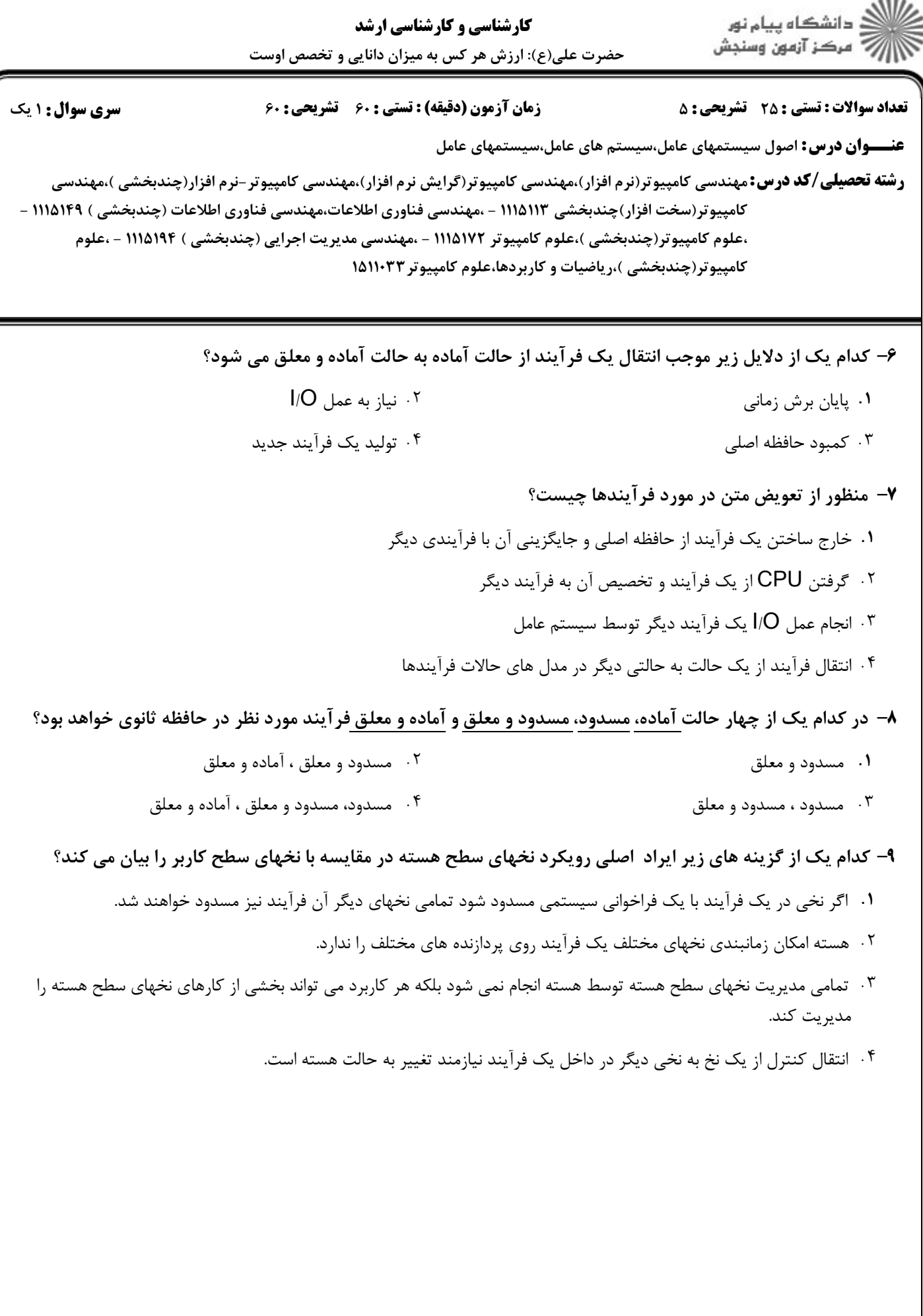

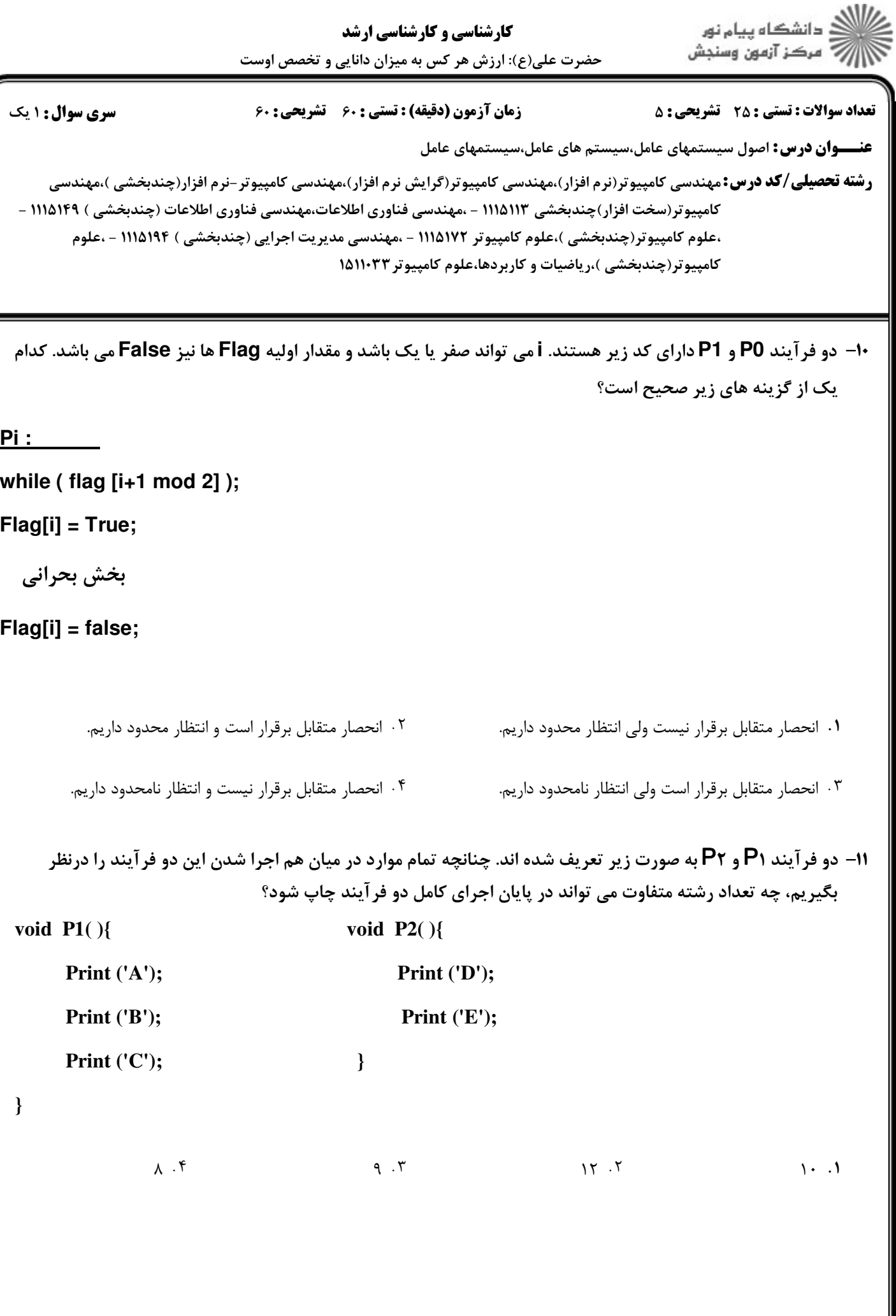

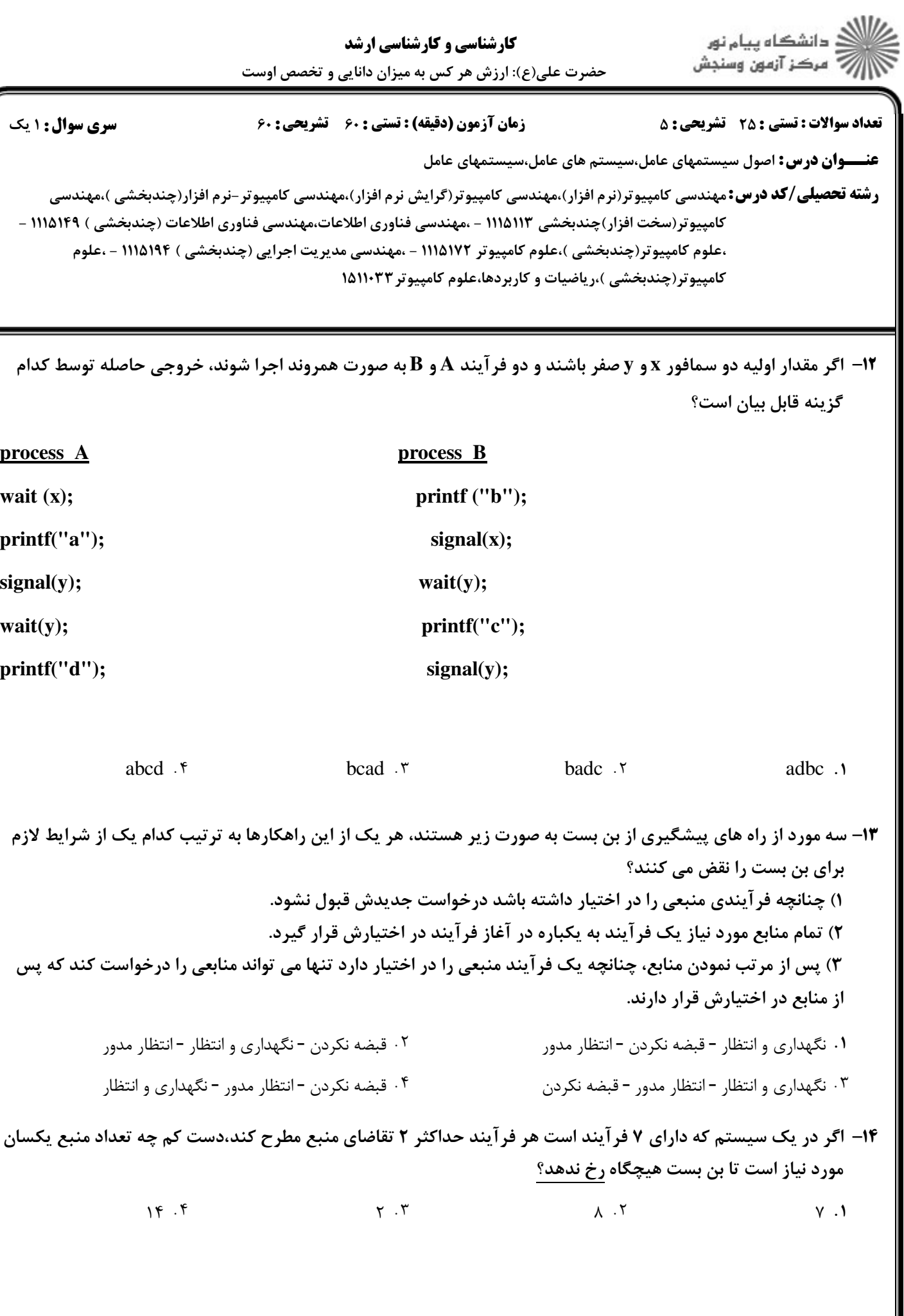

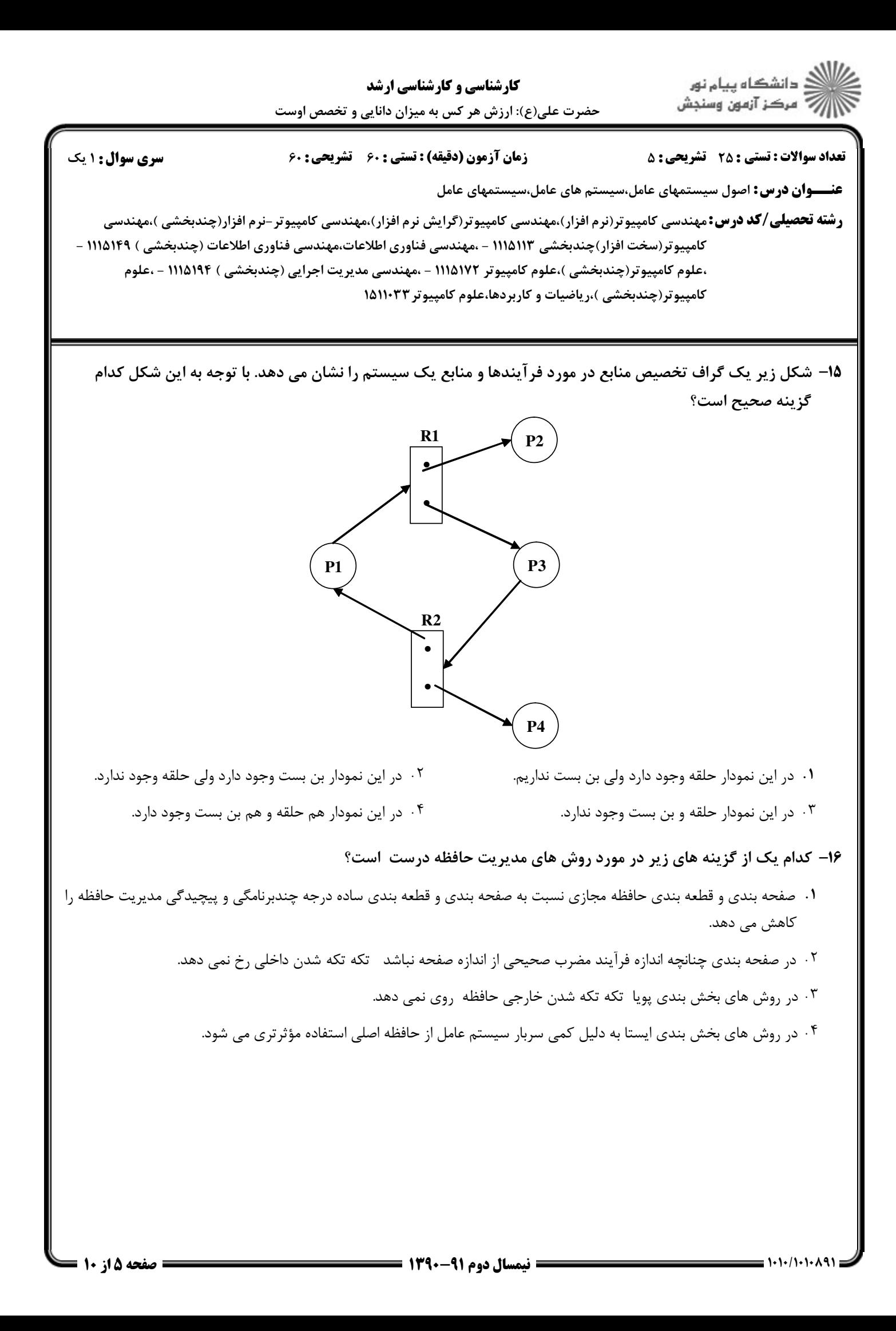

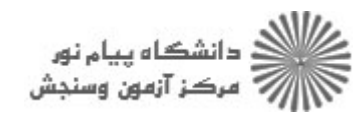

**عنــــوان درس:** اصول سیستمهای عامل،سیستم های عامل،سیستمهای عامل

**رشته تحصیلی/کد درس:** مهندسی کامپیوتر(نرم افزار)،مهندسی کامپیوتر(گرایش نرم افزار)،مهندسی کامپیوتر-نرم افزار(چندبخشی )،مهندسی کامپیوتر(سخت افزار)چندبخشی ۱۱۱۵۱۱۳ - ،مهندسی فناوری اطلاعات،مهندسی فناوری اطلاعات (چندبخشی ) ۱۱۱۵۱۴۹ -،علوم کامپیوتر(چندبخشی )،علوم کامپیوتر ۱۱۱۵۱۷۲ - ،مهندسی مدیریت اجرایی (چندبخشی ) ۱۱۱۵۱۹۴ - ،علوم کامپیوتر(چندبخشی )،ریاضیات و کاربردها،علوم کامپیوتر ۱۵۱۱۰۳۳

در يك سيستم كه مديريت حافظه با استفاده از مبادله انجام مي گيرد، بلوك هاي آزاد حافظه به ترتيب ازچپ به راست به 17 - صورت زير هستند:

8**M** , 27**M** , 22**M** , 18**M** , 8**M** , 6**M** , 14**M** , 36**M**

چنانچه ابتدا در پاسخ به يك درخواست **M**10 از الگوريتم اولين برازش و سپس در پاسخ به يك درخواست **M** از15 الگوريتم بهترين برازش استفاده شود، كوچكترين بلوك آزاد حافظه پس از پاسخ دهي به اين درخواست ها چه خواهد بود؟

> $YM \cdot ^{6}$   $YM \cdot ^{7}$   $YM \cdot ^{7}$   $YM \cdot ^{7}$   $SM \cdot ^{8}$  $YM \cdot$ <sup>\*</sup>  $YM \cdot$ <sup>\*</sup>  $YM$ <sup>T</sup>  $SM$ <sup>1</sup>  $\zeta M$ .  $\zeta M$  .  $\zeta M$  .  $\zeta M$  .  $\zeta M$  .  $\zeta M$  .  $\zeta M$  .

در يك سيستم كه از صفحه بندي حافظه مجازي استفاده مي كند آدرس منطقي **n** اگر . بيت است **m** بيت سمت چپ آدرس 18 - منطقي را شماره صفحه و مابقي را انحراف تشكيل دهد، اندازه هر قاب حافظه اصلي و حداكثر تعداد صفحات يك برنامه به ترتيب از راست به چپ چه مقدار خواهد بود؟

- .  $2^{\mathrm{m}}$  بايت و  $2^{\mathrm{m}}$  صفحه  $2^{\mathrm{m}}$  بايت و  $2^{\mathrm{n-m}}$  . بايت و m صفحه  $2^{\mathrm{n-m}}$  . ٢
- . ۴  $2^{\text{n}+\text{m}}$  بايت و  $2^{\text{n}+\text{m}}$  صفحه  $2^{\text{n}}$  . ۳ بايت و n+m صفحه  $2^{\mathrm{n-m}}$  . ۴

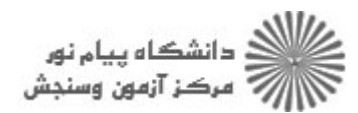

**عنــــوان درس:** اصول سیستمهای عامل،سیستم های عامل،سیستمهای عامل

**رشته تحصیلی/کد درس:** مهندسی کامپیوتر(نرم افزار)،مهندسی کامپیوتر(گرایش نرم افزار)،مهندسی کامپیوتر-نرم افزار(چندبخشی )،مهندسی کامپیوتر(سخت افزار)چندبخشی ۱۱۱۵۱۱۳ - ،مهندسی فناوری اطلاعات،مهندسی فناوری اطلاعات (چندبخشی ) ۱۱۱۵۱۴۹ -،علوم کامپیوتر(چندبخشی )،علوم کامپیوتر ۱۱۱۵۱۷۲ - ،مهندسی مدیریت اجرایی (چندبخشی ) ۱۱۱۵۱۹۴ - ،علوم کامپیوتر(چندبخشی )،ریاضیات و کاربردها،علوم کامپیوتر ۱۵۱۱۰۳۳

فرآيندي به پنج صفحه حافظه مجازي اش به ترتيب زير (از چپ به راست) مراجعه مي كند. چنانچه حافظه اصلي داراي سه 19 - قاب باشد و هر سه در ابتدا خالي باشند و براي جايگزيني صفحات از الگوريتم هاي **FIFO**، **LRU** و بهينه استفاده شود، كدام گزينه درست است؟

**A B C D A B E A B C D E**

- در روش FIFO تعداد نقص صفحه بيشتر از دو روش ديگر است. 0 .
- در روش LRU تعداد نقص صفحه بيشتر از دو روش ديگر است.
- در روش بهينه تعداد نقص صفحه بيشتر از دو روش ديگر است.
	- تعداد نقص صفحه در هر سه روش با هم مساوي است.

-۲- كدام يک از عبارت هاي زير در مورد الگوريتم ساعت (clock) با يک بيت استفاده براي جايگزيني صفحات درست است؟

- در اين سياست هر صفحه هنگامي كه براي اولين بار در حافظه بار مي گردد بيت استفاده آن يك است. 0 .
- همواره براي جايگزيني يك صفحه، سيستم عامل حافظه را مرور مي كند تا قابي با بيت استفاده صفر را بيابد.
- اگر تمام قابها داراي بيت استفاده 1 باشند، سيستم عامل اولين قاب را براي جايگزيني انتخاب مي كند و بيت استفاده مابقي قابها مي .شود
- الگوريتم clock دقيقا شبيه FIFO عمل مي كند به استثناي اينكه هر قابي كه داراي بيت استفاده صفر باشد توسط اين الگوريتم درنظر گرفته نمي شود.
- تصميم گيري در مورد افزودن به تعداد فرآيندهايي كه بخشي يا تمام آنها در حافظه اصلي است و تصميم گيري در مورد 21 افزودن به مجموعه فرآيندها براي اجرا به ترتيب از راست به چپ بر عهده كدام يك از انواع زمانبندي پردازنده است؟
	- زمانبندي بلندمدت زمانبندي ميان مدت زمانبندي ميان مدت زمانبندي كوتاه مدت .<br>1. زمانبندی بلندمدت – زمانبندی میان مدت
	- زمانبندي بلندمدت زمانبندي كوتاه مدت زمانبندي ميان مدت زمانبندي بلندمدت ۰۴ نواز ندی بازدهدت - نواز ندی کوتاه مدت

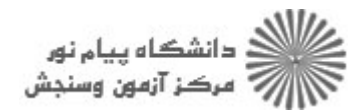

**عنــــوان درس:** اصول سیستمهای عامل،سیستم های عامل،سیستمهای عامل

**رشته تحصیلی/کد درس:** مهندسی کامپیوتر(نرم افزار)،مهندسی کامپیوتر(گرایش نرم افزار)،مهندسی کامپیوتر-نرم افزار(چندبخشی )،مهندسی کامپیوتر(سخت افزار)چندبخشی ۱۱۱۵۱۱۳ - ،مهندسی فناوری اطلاعات،مهندسی فناوری اطلاعات (چندبخشی ) ۱۱۱۵۱۴۹ -،علوم کامپیوتر(چندبخشی )،علوم کامپیوتر ۱۱۱۵۱۷۲ - ،مهندسی مدیریت اجرایی (چندبخشی ) ۱۱۱۵۱۹۴ - ،علوم کامپیوتر(چندبخشی )،ریاضیات و کاربردها،علوم کامپیوتر ۱۵۱۱۰۳۳

فرض كنيد يك الگوريتم زمانبندي اولويت دار به اين صورت باشد: هنگامي كه فرآيندي در حالت انتظار به سر مي برد 22 - اولويت آن با نرخ α و هنگامي كه در حالت اجرا مي باشد با نرخ β تغيير مي كند. تمامي فرآيندها در ابتدا داراي اولويت صفر هستند و اعداد بزرگتر نشان دهنده اولويت بالاتر است اگر چنانچه . **0<**α**>**β باشد، اين الگوريتم مشابه كدام يك از الگوريتم هاي زمانبندي زير كار مي كند؟

- Round Robin  $(RR)$ . .r FCFS .1
	- $SRT$   $\cdot$   $\circ$  $\gamma$  $.5P$ N

**۳۳**− در سیستم عاملی که از زمانبندی بازخورد چند سطحی استفاده می کند، یک فرآیند وابسته به cpu نیاز به ۴۰ ثانیه زمان اجرا دارد. اگر صف ها با شروع از صفر شماره گذاري شده و برش زماني هر صف ۲<sup>۱</sup> باشد (i شماره صف است)، فر آيند مزبور چند بار مورد وقفه قرار گرفته و در كدام صف خاتمه مي يابد؟

- پنج بار و در صف شماره 5 چهار بار و در صف شماره 5 ۰۱ پنج بار و در صف شماره ۵<br>۰
	- چهار بار و در صف شماره 6 پنج بار و در صف شماره 6  $\epsilon$  .  $\epsilon$  .  $\epsilon$

از ميان الگوريتم هاي زمانبندي ديسك كدام يك عادلانه ترين الگوريتم است و كدام يك با حداكثر محلي بودن و استفاده 24 - از منابع همراه است؟ (به ترتيب از راست به چپ)

SCAN-SSTF FIFO-LIFO F SCAN-FIFO T . FIFO-LIFO . T SCAN-FIFO . Y SSTF-LIFO . **SSTF-LIFO** .

كدام يك از سطوح **RAID** در دسته دسترسي موازي قرار مي گيرد؟ 25 -

RAID5 f RAID4 r RAID3 r RAID1 RAID5  $\cdot$  F RAID4  $\cdot$  T RAID3  $\cdot$   $\cdot$  RAID1  $\cdot$  1 . . . .

## سوالات تشريحي

1- حالات مختلف يك فرآيند را به همراه شكل نام برده و مختصرا توضيح دهيد؟

۱،۴۰ نمره

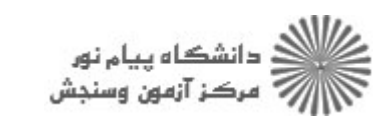

**عنــــوان درس:** اصول سیستمهای عامل،سیستم های عامل،سیستمهای عامل

**رشته تحصیلی/کد درس:** مهندسی کامپیوتر(نرم افزار)،مهندسی کامپیوتر(گرایش نرم افزار)،مهندسی کامپیوتر-نرم افزار(چندبخشی )،مهندسی کامپیوتر(سخت افزار)چندبخشی ۱۱۱۵۱۱۳ - ،مهندسی فناوری اطلاعات،مهندسی فناوری اطلاعات (چندبخشی ) ۱۱۱۵۱۴۹ -،علوم کامپیوتر(چندبخشی )،علوم کامپیوتر ۱۱۱۵۱۷۲ - ،مهندسی مدیریت اجرایی (چندبخشی ) ۱۱۱۵۱۹۴ - ،علوم کامپیوتر(چندبخشی )،ریاضیات و کاربردها،علوم کامپیوتر ۱۵۱۱۰۳۳

- راه حلي براي مسئله توليد كننده و مصرف كننده با ميانگير محدود و با استفاده از سمافورهاي عمومي N( 0,D5 2- (چندتايي) بيان كنيد؟ (دو فرآيند توليدكننده و مصرف كننده را نوشته و آنها را تشريح نماييد.)
- جدول زير اطلاعات مربوط به زمان ورود و زمان اجراي پنج فرآيند در يك سيستم تك پردازنده را ارائه مي كند. N( 0,D5 3- اگر براي اجراي اين فرآيندها از الگوريتم هاي زمانبندي SRT و RR با برش زماني ۲ ميلي ثانيه استفاده شود، ترتيب اجراي فرآيندها در هريك از الگوريتم ها و همچنين ميانگين زمان گردش كار و ميانگين زمان انتظار را براي هريك محاسبه كنيد:

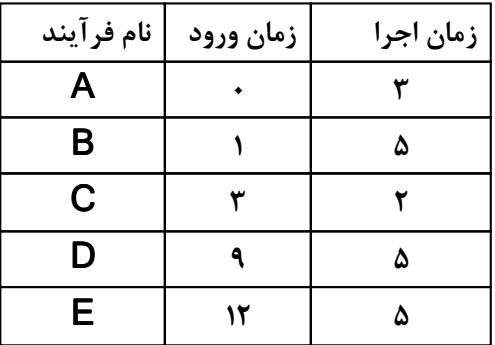

در سيستمي با پنج فرآيند و سه نوع منبع، وضعيت تخصيص منابع به شكل زير است. با استفاده از الگوريتم N( 0,D5 4- بانكدار بررسي كنيد كه سيستم در حالت امن قرار دارد يا نه؟

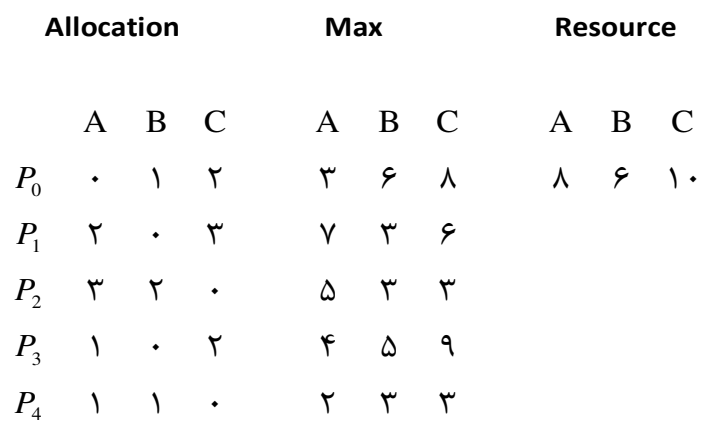

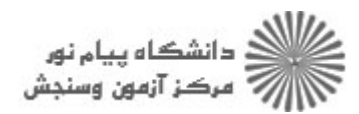

**عنــــوان درس:** اصول سیستمهای عامل،سیستم های عامل،سیستمهای عامل

**رشته تحصیلی/کد درس:** مهندسی کامپیوتر(نرم افزار)،مهندسی کامپیوتر(گرایش نرم افزار)،مهندسی کامپیوتر-نرم افزار(چندبخشی )،مهندسی کامپیوتر(سخت افزار)چندبخشی ۱۱۱۵۱۱۳ - ،مهندسی فناوری اطلاعات،مهندسی فناوری اطلاعات (چندبخشی ) ۱۱۱۵۱۴۹ -،علوم کامپیوتر(چندبخشی )،علوم کامپیوتر ۱۱۱۵۱۷۲ - ،مهندسی مدیریت اجرایی (چندبخشی ) ۱۱۱۵۱۹۴ - ،علوم کامپیوتر(چندبخشی )،ریاضیات و کاربردها،علوم کامپیوتر ۱۵۱۱۰۳۳

۵– فرض كنيد در يک ديسک مغناطيسي دنباله شيارهاي درخواست شده به ترتيب برابر ۲۷ ، ۱۲۹ ، ۱۰۱۰ ، ۱۸۶ ، ۱،۴<u>۰ ن</u>مره . باشد120 و 64 ، 10 ، ،41 در صورتي كه نوك ديسك ابتدا در موقعيت 100 بوده و در جهت كاهش شماره شيار حركت كند پس از مشخص نمودن ترتيب پاسخ دهي به اين درخواست ها با الگوريتم هاي **FIFO** ، **SSTF** و **SCAN** متوسط طول پيگرد براي هر يك از روش ها را نيز محاسبه كنيد؟